信用卡怎么申请副卡?一、手工填表主副卡统一办理:1、填写申请表的时候统一 填写。在信用卡申请的时候,会有"是否申请副卡"这一栏,如果打算申请副卡, 那么在填写申请表的时候就统一将申请表填好,这样主卡和副卡就会同时寄到。

信用卡怎么申请副卡?申请方法介绍如下:

一、手工填表主副卡统一办理

1、填写申请表的时候统一填写。在信用卡申请的时候,会有"是否申请副卡"这 一样,如果打算申请副卡,那么在填写申请表的时候就统一将申请表填好,这样主 卡和副卡就会同时寄到。

二、获得主卡后网络申请办理

1、激活主卡。在主卡信用卡申请成功之后,需要激活主卡。信用卡主卡开卡的方 法会在寄卡的信封中有很详细的说明,其主要步骤很简单:登陆网银,选择信用卡 开卡选项,然后进入到信用卡办理窗口,这时候按照信用卡说明书上给的内容,一 步步填写,完成开卡过程。

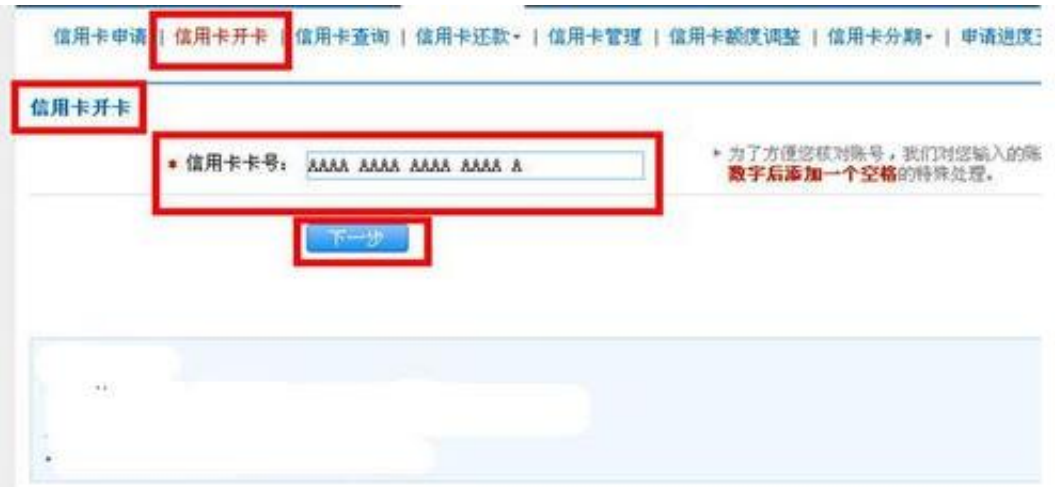

2、确认副卡申请。是否申请副卡要依据自己的实际情况,如果打算申请副卡,那 么在主卡开卡之后需要登陆到网银界面中。以建行为例,在登录网上银行之后,再 信用卡申请选项中办理。

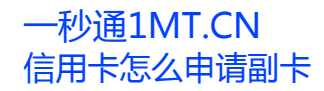

。

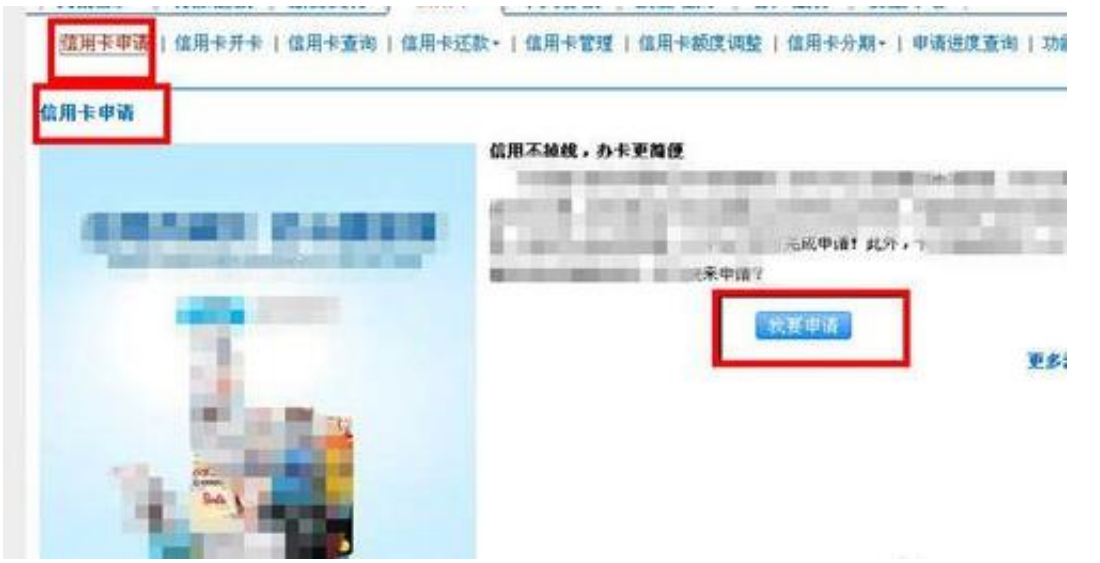

3、申请副卡。当进入到信用卡申请系统之后,再选择完信用卡种类之后,是否有 我行信用卡处选择"是",在办理类型中选择"办理附属卡",检查无误之后,点 击下一步即可进入下一个单元。

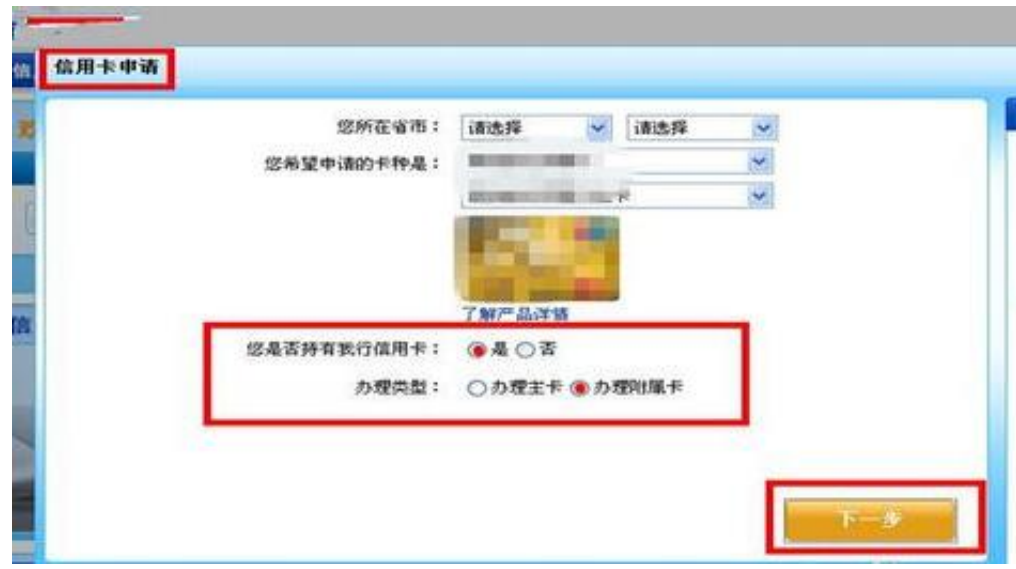

4、填写个人信息。个人信息需要如实填写,填写的内容一般也比较简单,都是一 些基本信息或者是和收入相关的一些内容。在填写的时候只需要按照要求填写即可

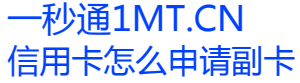

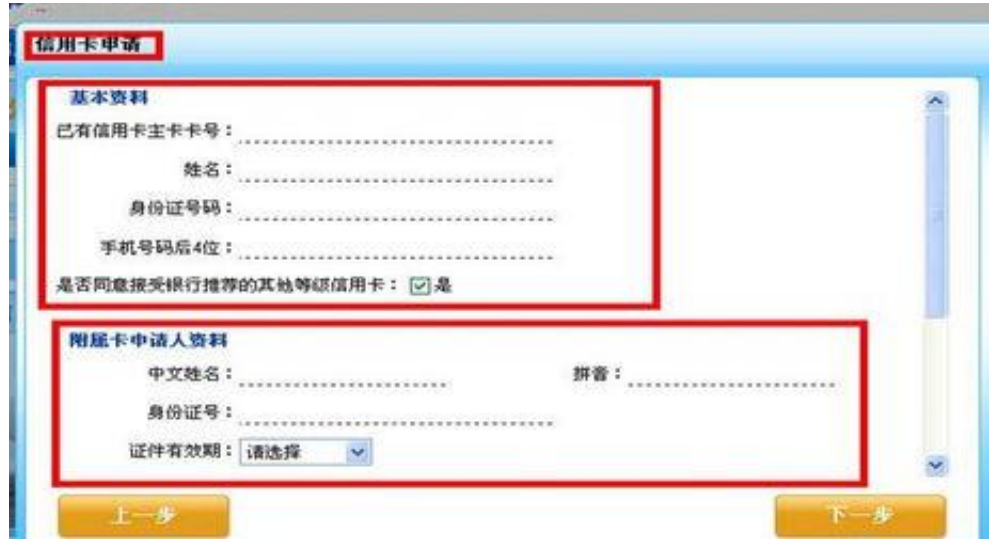

5、等待审核。当按照要求将信息填写完毕之后,提交信息即可。信息提交后,会 有一段的审查时间,这个时候需耐心等待。如果主卡已经成功办理,那么副卡一般 不会有什么问题。

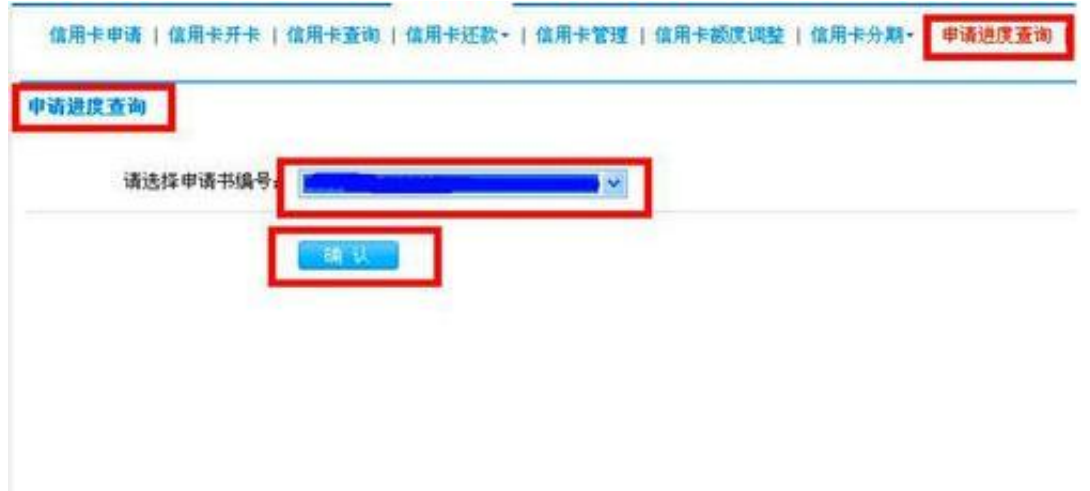

## 三、网络统一申请办理

网络统一申请办理。如果是在网络上申请的信用卡,那么也比较简单,在进入网银 信用卡界面之后,选择"信用卡申请",类型选择主卡和副卡一起申请,其步骤基 本类似,不再一一赘述。

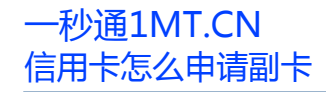

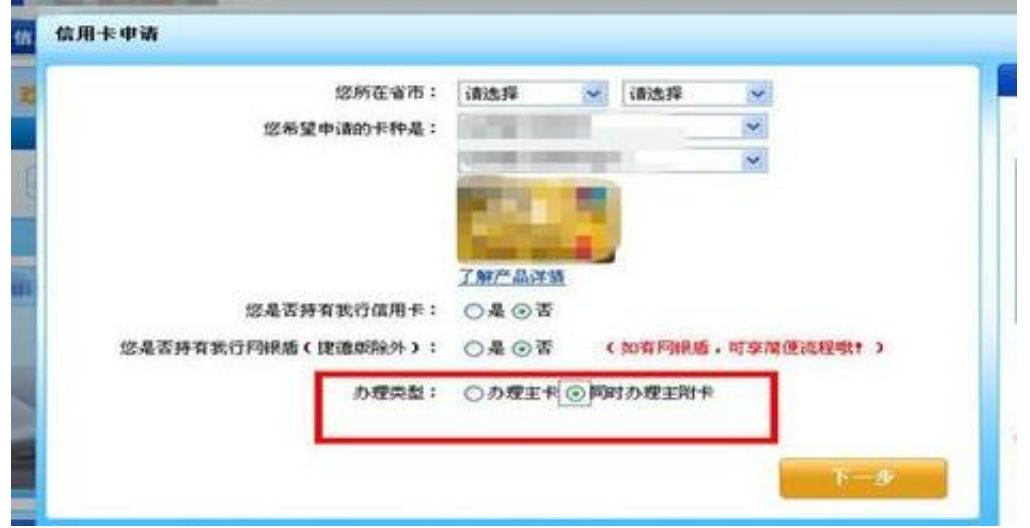